修訂版 A02

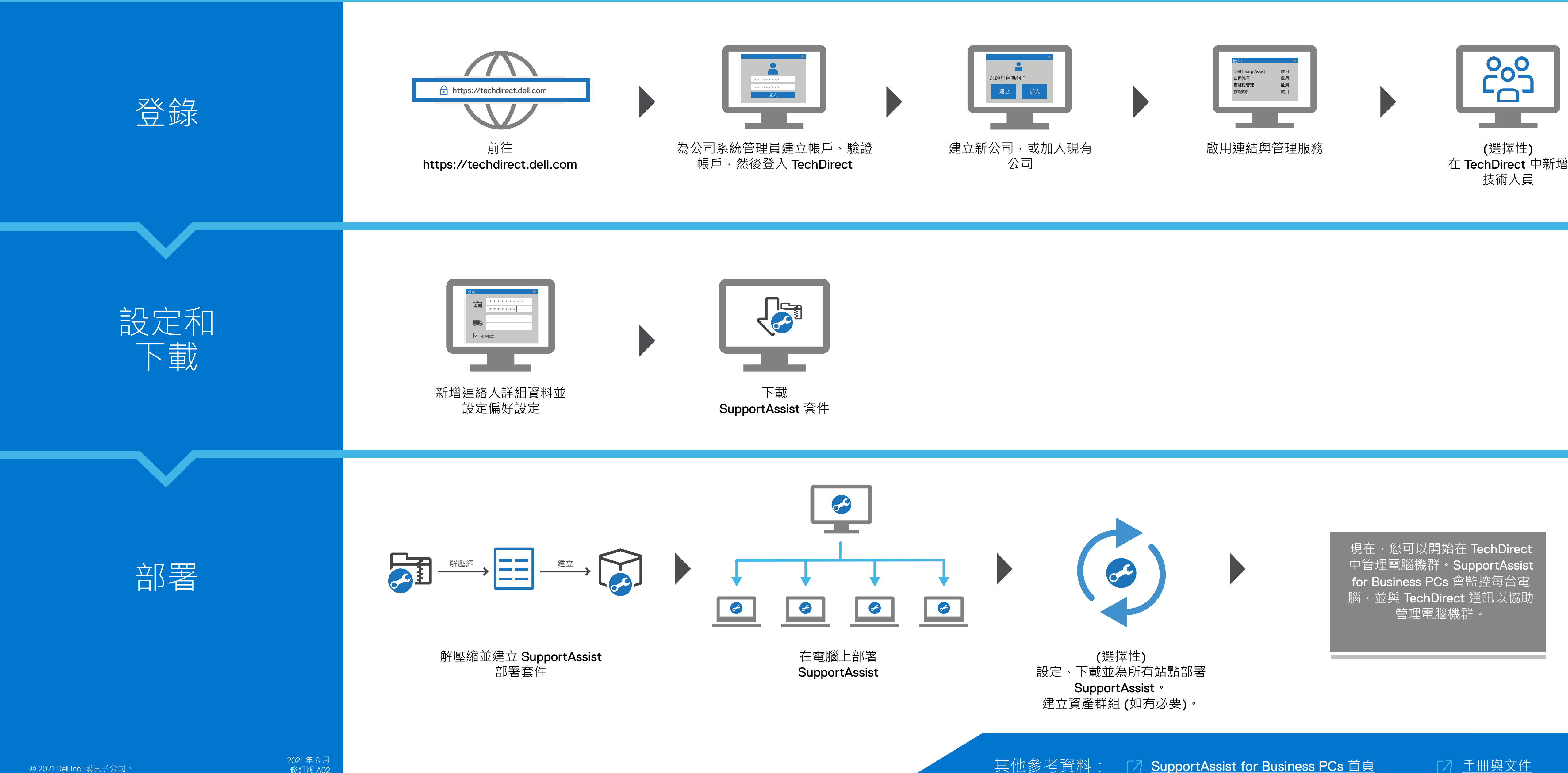

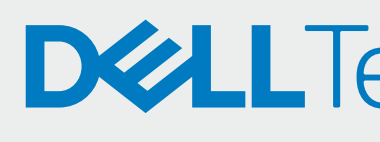

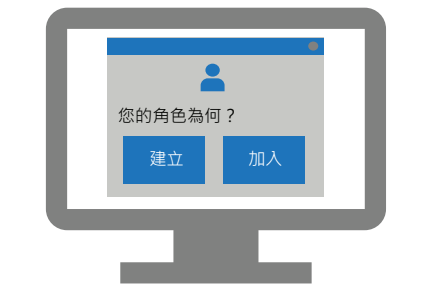

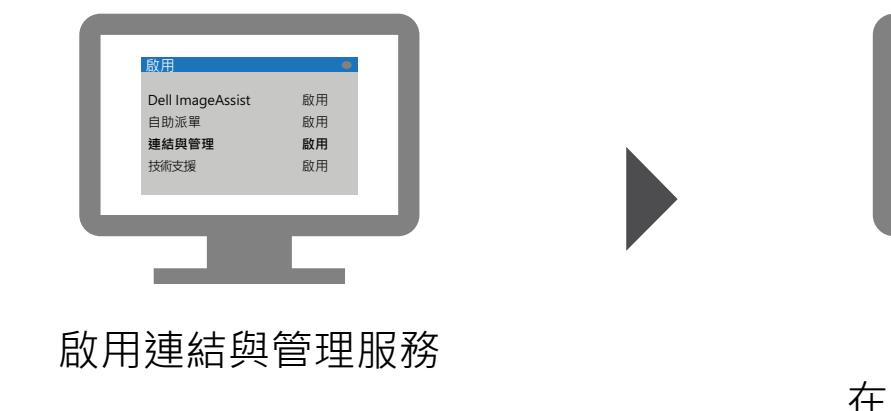

## **DELLTechnologies**

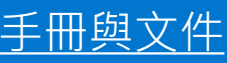

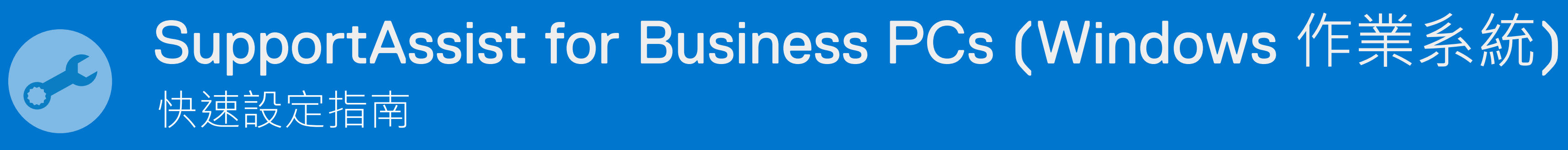